## **Neuen Buchungstyp anlegen | Arbeitsablauf, Buchhaltung**

## Schritt für Schritt

Möchten Sie Ihre Geldentnahmen an die Bank aus Ihrer Kasse buchen, gibt es den Buchungstyp 'Geldentnahme'. Wobei hier in der Beschreibung 'Kasse an Bank' dazu eingefügt werden kann. Möchten Sie aber einen eigenen Buchungstyp dafür haben, gehen Sie wie folgt vor:

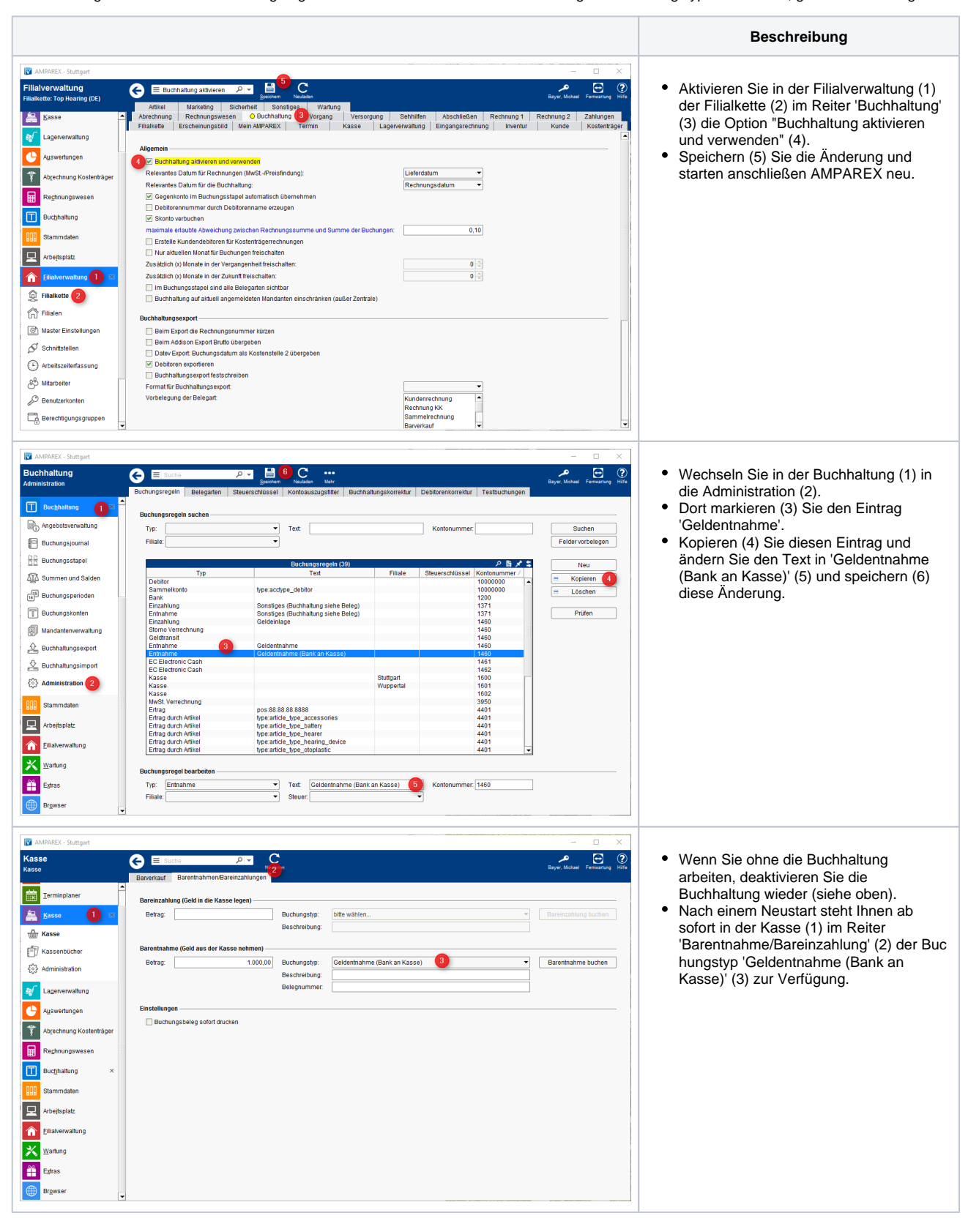